## Google Maps

## **Overview** Related Topics The Google Maps function provides support for the Google Maps Plugin and the [Google](https://doc.tiki.org/Google-page-map-plugin) Google Maps Tracker Field. [page map](https://doc.tiki.org/Google-page-map-plugin) **To access** Click the **Google Maps** icon **on** the [Admin Panel](https://doc.tiki.org/Admin-Panels) [plugin](https://doc.tiki.org/Google-page-map-plugin) or [Google](https://doc.tiki.org/Google-Maps-Tracker-Field) Access **http://example.org/tiki-admin.php?page=gmaps** [Maps](https://doc.tiki.org/Google-Maps-Tracker-Field) Settings Google Maps API Key: [Tracker](https://doc.tiki.org/Google-Maps-Tracker-Field)  $\bullet$ - Default [Field](https://doc.tiki.org/Google-Maps-Tracker-Field) Default x for map center: 0 Default y for map center: 0 [Bugs and](https://dev.tiki.org/Administration) Default zoom level: whole earth Map mode in listings [Wishes](https://dev.tiki.org/Administration) Show map mode buttons in articles list Requires Google Maps (OK) □ Show map mode buttons in page list Requires Google Maps (OK) **Change preferences** Site Ads and Banner

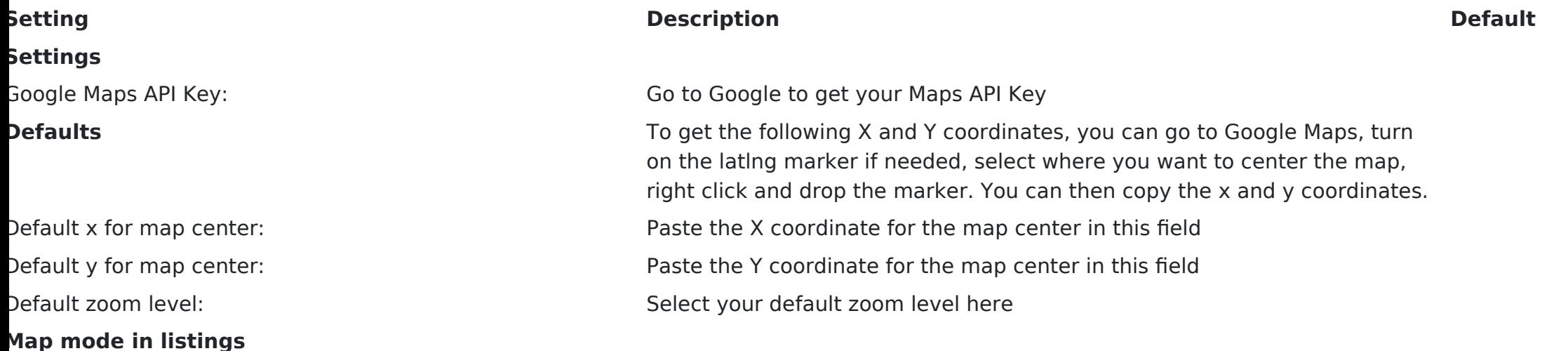

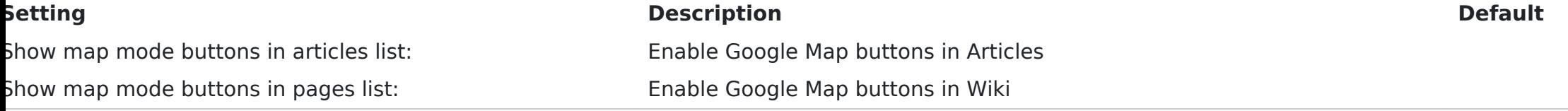